**How to download Adobe CS4!**

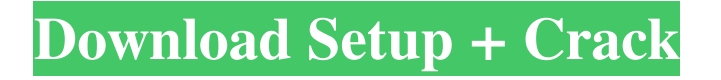

## **Adobe Photoshop Cs4 Download Gratis Crack+ Torrent (Activation Code) (Final 2022)**

6. \*\*10.\*\* Continue working in the Layers palette by dragging the Retouch layer from step five to the bottom of the stacking order. Leave the Opacity slider at 0 and set the Blending Mode to Overlay (Figure 9-11). The image should now look somewhat similar to Figure 9-10, with a large number of overlying paint strokes. \*\*Figure 9-10:\*\* Drag the layer with the paint strokes from step five to the bottom of the stacking order. \*\*Figure 9-11:\*\* In the Layers palette, change the Blending Mode to Overlay and drag the paint strokes layer down to the bottom of the stacking order. The amount of time it takes to retouch an image increases in proportion to the number of layers created. Photoshop was not designed for quick work, and the layer-based editing system can be a drag when layers are stacked. 4. Clean Up the Retouch Layer A good retouching starts with solid foundation. Color areas should be removed, and the contour of the face should be refined. The image below still has some flaws — for example, the eyes are out of focus and only the nose is partially completed. 5. Layer masking can take a little time, but the time saved is more than made up for by its simplicity. When you're done with the retouch layer, simply turn on the layer mask by selecting it from the Layers palette. Doubleclick the layer mask thumbnail for the Retouch layer. The layer mask automatically opens in its own window, so flip to the Mask panel. You'll see the same image as Figure 9-12. The goal of this step is to clean up the retouch layer to remove any unwanted areas. \*\*Figure 9-12:\*\* Use a layer mask to remove areas that are unneeded. 6. Click the Quick Selection tool and select the white areas from Step 4. The white areas are deleted, and you see the image below in Figure 9-13. \*\*Figure 9-13:\*\* Work with the mask to remove unwanted areas on the face. 7. Control-click (Windows) or right-click (Mac OS) and choose Remove To Create a New Layer (Mac) or Clone Layer (Windows) to duplicate the Retouch layer. Name the new layer something more specific than the original Retouch layer, such as Face. 8. Switch

### **Adobe Photoshop Cs4 Download Gratis Crack Full Product Key For PC**

Know how to use Photoshop Elements? Here's the quickest course for Photoshop Elements from Lynda.com. What is Photoshop Elements 11? Photoshop Elements 11 is a free software for modern Windows computers. This program offers you to open, edit, adjust, combine, enhance, and fix digital images. It is a great program for beginners to get familiar with their equipment. It is perfect for amateurs and professionals. This Photoshop alternative offers several editing tools that Photoshop does. Here are the main features of Photoshop Elements 11: Editor for older or younger graphics Photoshop Elements and Photoshop Touch are builtin graphics editors for all modern Windows computers. It lets you open, edit, enhance, make adjustments, and fix graphics. Photoshop is a professional graphics editor with more features that Elements. Elements is a modern graphics editor for beginners. It lets you open, edit, enhance, make adjustments, and fix graphics. Photoshop Elements 10 is a free download from the Adobe website. This program was updated with a new user interface. It also includes new features. What is Photoshop Elements? Photoshop Elements is a photo editor for photographers, graphic designers, web designers, and hobbyists. It's an alternative to traditional Photoshop. Photoshop Elements is an easy program for beginners. Its features are basic and limited, but this program can help you in the process of photo editing. You can work with different filters, advanced retouching tools, and more. Photoshop Elements is a part of the Photoshop family but is not a full-featured application. Its interface and some features are similar to Photoshop. Best Photoshop Elements courses for beginners There are a number of tutorials for Photoshop Elements from IDownload.net. It is one of the biggest and most trusted tutorial sites on the web. It offers detailed and complete tutorials that teach you to edit your photos. Here is a Photoshop Elements tutorial that teaches you the basics of photo editing. You will learn: How to open and save your files How to create a new document How to adjust the brightness, color, contrast, saturation, and more How to work with a RAW image file How to create effects and retouch images You will also learn how to combine different parts of your image, add different filters to your images, and edit them in layers You will learn everything you need to 05a79cecff

## **Adobe Photoshop Cs4 Download Gratis 2022**

Unsupported Browser Detected: Dear user, the browser you're currently using is not supported by this website. Please click here for more information about the browsers we support and how to obtain them. Problem You have accessed the eToken System Data functionality and you are accessing the online user manual for your eToken. Resolution Solution (\*)Ensure that the eToken is connected to the PC via the USB cable. (\*\*)To turn off the eToken: 1. Press the [F2] key for 5 seconds or more until you hear the Beep Tone (Note: Your Beep Tone can be defined by the user manual). 2. Turn the eToken OFF with the Power switch after the beep tone is emitted. Thank you for using the eToken User Manual. If you have any questions or issues, please send an email to the product technical support email address listed on the product page.title: Xcode 5.1 Debugger Help summary: Xcode 5.1 Debugger Help description: "Learn how to use the Xcode 5.1 Debugger" website: source\_code\_url: support\_url: published\_at: bitrisesteplib-2016-04-18T20:42:19.030837132+02:00 source: git: commit: c2eb85deb23f2313b6edaefa3f8e338f26c4f903 host\_os\_tags: osx-10.10 project\_type\_tags: - xcode type\_tags: - debugger - xcode - iphone - ipad - macos - xamarin - xamarinios - xamarinmac deps: brew: - name: bash - name: git cap\_add: - SOCK\_STREAM -

### **What's New in the?**

-moz-appearance: none; appearance: none; \*overflow: visible; \*display: inline; \*zoom: 1; } } //// Static Ease Transform // @-webkit-keyframes staticEase-transform-transform { from { transform: scale(1); } to { transform: scale(2); } } @-moz-keyframes staticEase-transform-transform { from { transform: scale(1); } to { transform: scale(2); } } @-ms-keyframes staticEase-transformtransform { from { transform: scale(1); } to { transform: scale(2); } } @keyframes staticEase-transform-transform { from { transform:  $scale(1);$  to {

# **System Requirements:**

Internet Explorer 10 and later Mac OS X 10.7 or later Windows 7 or later Recommended: Internet Explorer 11 Mac OS X 10.8 or later Windows 8 Recommendable: Mac OS X 10.9 or later Windows 10 For full details on the compatibility of these products, please consult the compatibility web site. However, there are cases when certain browsers/OS will not work with certain products. For example, Chrome for Windows and

Related links:

<https://mevoydecasa.es/adobe-photoshop-for-mac-download-free-version/> <https://world-online.co.za/advert/the-legal-pleasure-of-nvida-dds-patches-for-producers-european-film-market/> [https://inobee.com/upload/files/2022/07/NYZM2qEAc7JOpyjqwvdF\\_01\\_acd46dba29ac4a34f9faeabb24560f69\\_file.pdf](https://inobee.com/upload/files/2022/07/NYZM2qEAc7JOpyjqwvdF_01_acd46dba29ac4a34f9faeabb24560f69_file.pdf) <https://www.rentbd.net/how-to-get-photoshop-7-for-free/> <http://adomemorial.com/2022/07/01/adobe-photoshop-2020-download/> <http://www.kitesurfingkites.com/photoshop-cs5-5-full-version-download/> [https://globalcoinresearch.com/wp-content/uploads/2022/07/software\\_adobe\\_photoshop\\_download.pdf](https://globalcoinresearch.com/wp-content/uploads/2022/07/software_adobe_photoshop_download.pdf) <https://www.netcolf.it/wp-content/uploads/2022/07/gludquir.pdf> [https://akastars.com/upload/files/2022/07/sltPFKNC3IVv5Uwk6r85\\_01\\_885f23180adf1a852605dc3b0611cab8\\_file.pdf](https://akastars.com/upload/files/2022/07/sltPFKNC3IVv5Uwk6r85_01_885f23180adf1a852605dc3b0611cab8_file.pdf) [https://honorrolldelivery.com/wp-content/uploads/2022/07/Photoshop\\_2021\\_serial\\_numbers\\_license\\_keys\\_working\\_keys.pdf](https://honorrolldelivery.com/wp-content/uploads/2022/07/Photoshop_2021_serial_numbers_license_keys_working_keys.pdf) <https://postlistinn.is/best-25-free-photoshop-plugins-presets-brushes> <http://rootwordsmusic.com/2022/07/01/adobe-photoshop-cc-2017-download-for-free/> <https://emealjobs.nttdata.com/pt-pt/system/files/webform/photoshop-cc-2020-download-filehippo.pdf> <https://kramart.com/wp-content/uploads/2022/07/wonnwal.pdf> <https://managementcertification.ro/index.php/2022/07/01/adobe-photoshop-tutorials-designing-and-editing-your-imposters/> <https://www.bg-frohheim.ch/bruederhofweg/advert/how-to-make-a-tri-fold-brochure-word-photoshop-process/> <https://logocraticacademy.org/adobe-photoshop-cs6-13-0-final-for-mac-os-x/> [https://www.careerfirst.lk/sites/default/files/webform/cv/download-photoshop-for-pc-windows-10-pro\\_0.pdf](https://www.careerfirst.lk/sites/default/files/webform/cv/download-photoshop-for-pc-windows-10-pro_0.pdf) <https://aqesic.academy/blog/index.php?entryid=5361> [https://www.sdssocial.world/upload/files/2022/07/92fLAjzQg4jX8HiLovuH\\_01\\_d7a564aa4a00727f895e9170a2dcae6f\\_file.pdf](https://www.sdssocial.world/upload/files/2022/07/92fLAjzQg4jX8HiLovuH_01_d7a564aa4a00727f895e9170a2dcae6f_file.pdf)